# **4.Elaborazione di Immagini**

*4.1 Algoritmi necessari all'implementazione del dispositivo.*

In questo capitolo viene fatto un accenno a quella che è la teoria dell'elaborazione dell'immagine assunta come base per gli algoritmi utilizzati nel dispositivo di conteggio.

Il dispositivo prevede un primo algoritmo che sia in grado di riconoscere una figura rappresentante il banc bancale in un'immagine ed un secondo che sia in grado di valutare l'altezza media dei fogli costituenti tale bancale.

In letteratura si trovano svariati algoritmi che affrontano la prima problematica (algoritmi di segmentazione); verranno quindi analizzati i più significativi dopo una breve introduzione sulle caratteristiche delle immagini digitali.

### *4.2 Rappresentazione delle immagini*

Un'immagine digitale è rappresentata simbolicamente in un computer come una matrice di m righe per n colonne ogni cui elemento assume un valore appartenente ad un ben preciso insieme discreto di numeri o vettori; essa viene visualizzata su di un'area di n per m pixel del monitor mediante l'utilizzo di una mappa dei colori che al valore dell'elemento (x,y) della matrice fa corrispondere un ben preciso colore del pixel  $(x,y)$ .

Nel seguito non verrà fatta distinzione fra rappresentazione simbolica e visiva dell'immagine.

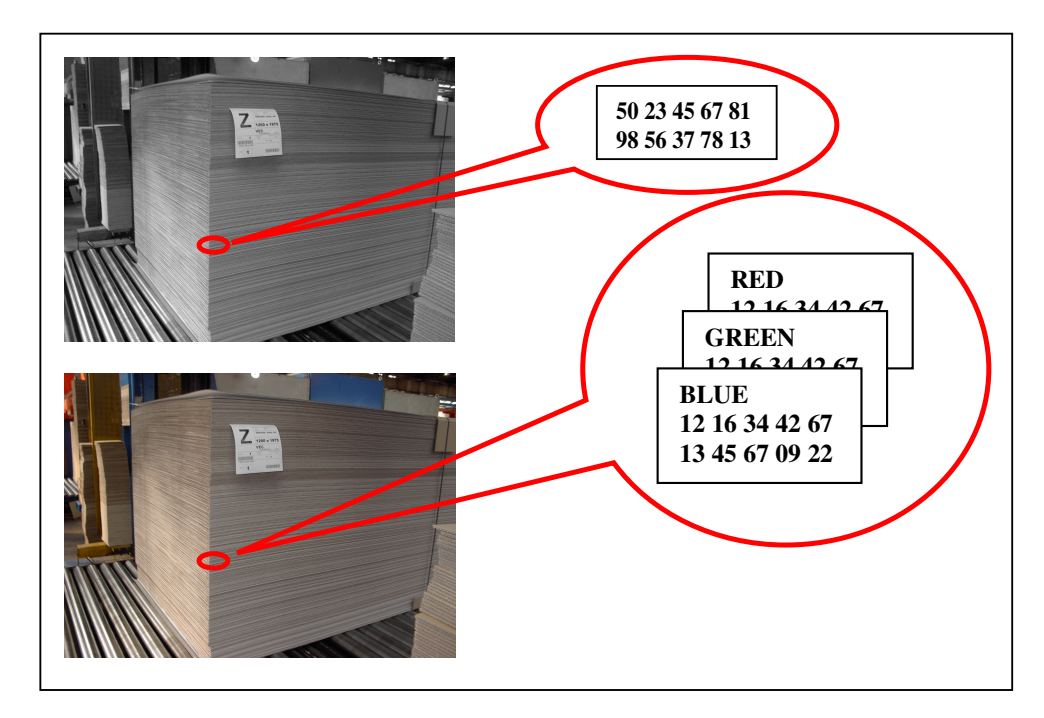

Figura 4.1 Rappresentazione visiva e simbolica di una immagine.

Qualora i valori degli elementi della matrice siano dei valori scalari si parla di immagini monocromatiche, qualora siano dei vettori si parla di immagini a colori<sup>1</sup>.

L'insieme dei valori scalari (o vettoriali) assumibili dagli elementi della matrice rappresentante un'immagine viene chiamata intervallo di rappresentabilità. Tale intervallo è assimilabile ad un intervallo di numeri interi (vettori a componenti intere) ovvero è numerabile, finito ed ogni valore è multiplo di un valore chiamato base. Il numero dei valori ammessi è chiamato profondità e spesso è indicato come numero di bit.

L'esecuzione di operazioni su elementi appartenenti ad un insieme del tipo descritto, come noto, può dare origine al fenomeno di over-flow (il risultato dell'operazione non è rappresentabile in quanto o è esterno all'intervallo o non è un multiplo della base).

 $1$  Per le immagini monocromatiche viene descritta la rappresentazione a intensità, per le immagini a colori quella RGB. Sono state scelte queste rappresentazioni in quanto sono quelle utilizzate dai dispositivi di acquisizione considerati.

La gestione di questo problema solitamente viene affrontata in uno dei tre sequenti modi:

- $\Rightarrow$  Viene individuato un nuovo intervallo ŕb rappresentabilità che comprenda i valori non ammessi da quello originario.
- $Arr$  Viene individuato un nuovo intervallo di rappresentabilità che, mantenendo lo stesso numero di elementi di quello originario, permette di approssimare con una nuova immagine quella affetta da over-flow introducendo l'errore minimo possibile.
- $\Rightarrow$  Il valore di ogni pixel dell'immagine affetta da overflow viene approssimato con quello più simile permesso dall'intervallo di rappresentabilità.

#### $4.3$ Algoritmi di segmentazione

Gli algoritmi di segmentazione sono algoritmi in grado di in individuare all'interno di un'immagine in formato digitale la rappresentazione di un oggetto.

Le figure rilevabili in maniera affidabile sono quelle figure aventi un colore più o meno omogeneo e sensibilmente differente da quelli dello fondo in cui sono poste (in seguito si fa riferimento a situazioni di questo tipo).

Nel disegno di figura 4.2 è stata rappresentata un'immagine costituita da due forme chiare poste in uno sfondo scuro. Il primo grafico della stessa figura riporta la rappresentazione numerica di una riga dell'immagine mentre il secondo ed il terzo sono ottenuti applicando a tale segnale rispettivamente il valore assoluto di un'approssimazione discreta dell'operatore gradiente e un'approssimazione discreta dell'operatore laplaciano.

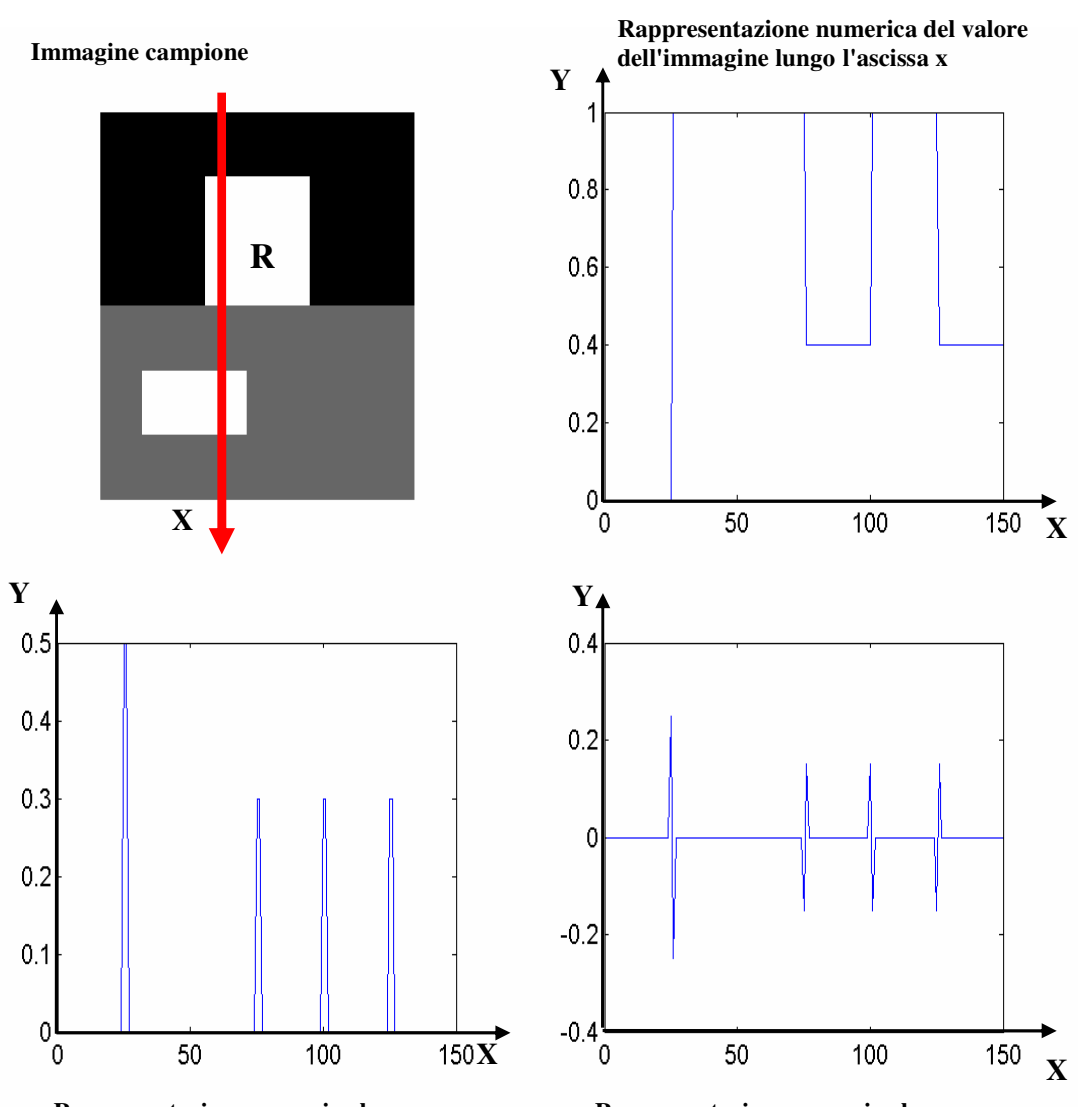

**Rappresentazione numerica lungo l'ascissa x del valore del modulo del gradiente dell'immagine.**

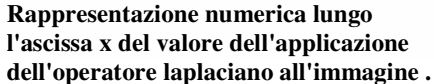

Figura 4.2 – Rivelazione di bordi

I metodi di segmentazione che vedremo si basano sulle seguenti osservazioni :

 $\Rightarrow$  Il primo grafico mostra che i punti costituenti la figura da rilevare R hanno tutti lo stesso valore; tale valore è differente da quello dello sfondo.

- $\Rightarrow$  Il secondo grafico mostra che i punti di frontiera della figura R presentano un valore massimo rispetto ad un loro intorno.
- $\Rightarrow$  Il terzo grafico mostra che i punti di frontiera della figura R presentano un valore nullo e sono posti fra punti aventi valore di segno opposto<sup>2</sup>.

### *4.3.1 Metodo basato sul colore*

Il metodo basato sul colore si fonda sull'ipotesi che la figura da riconoscere sia costituita da punti intimamente connessi aventi tutti il medesimo colore  $A$  affetto al più da una piccola fluttuazione. Per riconoscere una figura con tali caratteristiche all'interno di un'immagine monocromatica è sufficiente:

- $\Leftrightarrow$  Scegliere una soglia di incertezza  $S$ .
- $\Rightarrow$  Porre uquale ad uno tutti i punti dell'immagine avente valore compreso nell'intervallo [*A-S* ; *A+S*] e a zero tutti gli altri (il risultato è un'immagine binaria).
- $\Rightarrow$  Noto un punto  $C$ della figura, considerare appartenenti ad essa tutti e solo i punti di quella della zona omogenea di valore uguale ad uno che contiene *C*.

Nella figura 4.3 sono mostrati i risultati ottenuti applicando il metodo introdotto su di una immagine che rispetta le ipotesi fatte e su di una seconda ottenuta con l'aggiunta di

<sup>2</sup> Sono stati considerati anche altri metodi di segmentazione come Snake, Dog,Template matching ma non hanno fornito buoni risultati.

rumore alla precedente al fine di renderla più simile a quelle che effettivamente saranno utilizzate<sup>3</sup> .

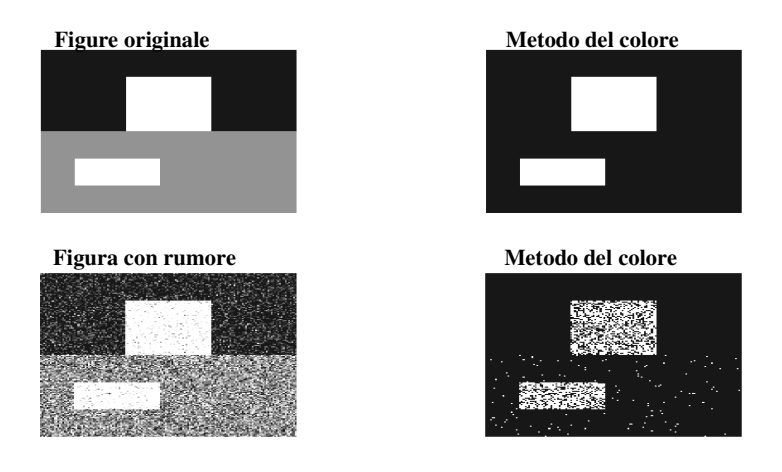

Figura 4.3 – Applicazione del metodo del colore

## *4.3.2 Metodi del primo e del secondo ordine*

1 metodi basati sull'operatore gradiente (laplaciano) si fondano sull'ipotesi che il bordo della figura da individuare sia sede di una forte variazione di colore mentre la porzione di immagine interna e quella esterna siano poco variabili.

Sotto tale ipotesi, l'applicazione di un'approssimazione del modulo dell'operatore gradienteª all'immagine originale fornisce un'immagine risultato caratterizzata dall'avere un alto valore nei punti appartenenti al bordo. Scelta quindi una soglia S possono essere considerati punti di bordo quei punti dell'immagine risultato aventi valore maggiore di tale soglia.

IL metodo basato sull'operatore laplaciano non necessita di una soglia in quanto possono essere considerati punti di bordo

<sup>3</sup> Tali immagini sono caratterizzate da un colore medio a tratti e da forti escursioni del segnale

<sup>4</sup> Approssimazione discreta di esso.

quei punti dell'immagine risultato aventi valore nullo e posti fra punti di valore non nullo e segno contrario.

L'approssimazione discreta degli operatori gradiente e laplaciano viene solitamente ottenuta tramite la convoluzione di opportune maschere con l'immagine originale e la combinazione delle immagini ricavate secondo precise formule basate sulle seguenti considerazioni:

L'operatore gradiente è rappresentabile tramite la relazione  $(4.1)$ :  $F \sim 17$ 

$$
\nabla f = \begin{bmatrix} G_x \\ G_y \end{bmatrix} = \begin{bmatrix} \frac{\partial f}{\partial x} \\ \frac{\partial f}{\partial y} \end{bmatrix}
$$
 (4.1)

Il suo modulo tramite la  $(4.2)$ :

$$
\nabla f = \left[ G_x^2 + G_y^2 \right]^{1/2} \tag{4.2}
$$

Che nella pratica viene approssimata con la seguente:

$$
\nabla f = |G_x| + |G_y| \tag{4.3}
$$

L'operatore laplaciano è rappresentabile tramite la relazione:

$$
\nabla^2 f = G_x^2 + G_y^2 = \frac{\partial^2 f}{\partial^2 x} + \frac{\partial^2 f}{\partial^2 y}
$$
\n(4.4)

I parametri  $G_x$  e  $G_y$  sono ricavabili tramite la convoluzione con determinate maschere che selezionano un intorno lungo l'asse x e l'asse y rispettivamente e implementano l'operazione di derivazione.

Alcune tipici operatori che approssimano il modulo dell'operatore gradiente sono:

- $\triangleright$  Operatore di Roberts
- $\triangleright$  Operatore di Prewitt
- > Operatore di Sobel

Tali operatori utilizzano le maschere:

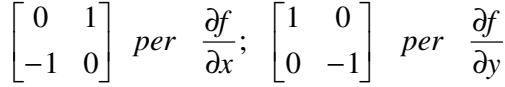

Figura 4.4 - Maschere di Roberts

$$
\begin{bmatrix} -1 & 0 & 1 \\ -1 & 0 & 1 \\ -1 & 0 & 1 \end{bmatrix} \text{ per } \frac{\partial f}{\partial x}; \begin{bmatrix} 1 & 1 & 1 \\ 0 & 0 & 0 \\ -1 & -1 & -1 \end{bmatrix} \text{ per } \frac{\partial f}{\partial y}
$$

Figura 4.5 - Maschere di Prewitt

$$
\begin{bmatrix} -1 & 0 & 1 \ -2 & 0 & 2 \ -1 & 0 & 1 \end{bmatrix} \quad per \quad \frac{\partial f}{\partial x}; \quad \begin{bmatrix} 1 & 2 & 1 \ 0 & 0 & 0 \ -1 & -2 & -1 \end{bmatrix} \quad per \quad \frac{\partial f}{\partial y}
$$

#### Figura 4.6- Maschere di Sobel

Tutti i metodi, essendo un'approssimazione del gradiente, sono sensibili alle alte frequenze (brusche variazioni di colore) e rilevano bordi fra figure omogenee (figura 4.7), ma i metodi di Sobel e di Prewitt forniscono risultati migliori in quanto, utilizzando maschere di derivazione del terzo ordine anziché del secondo, esaltano i punti di discontinuità appartenenti a linee rispetto a quelli isolati (figura 4.8).

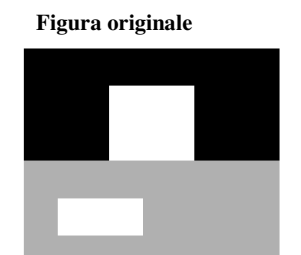

Metodo di Sobel

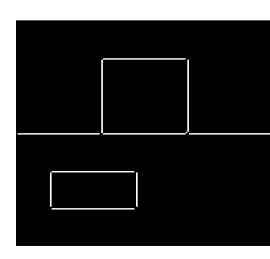

Metodo di Roberts

Metodo di Prewitt

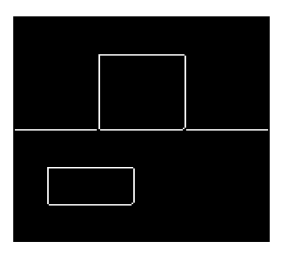

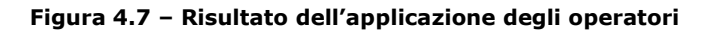

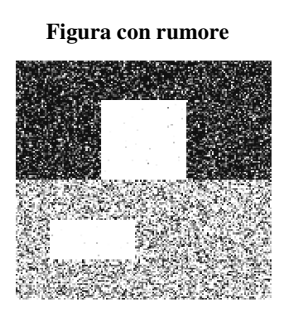

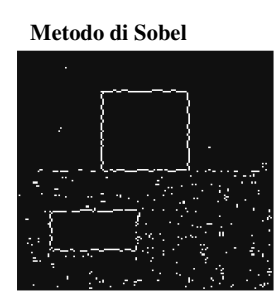

Metodo di Roberts

Metodo di Prewitt

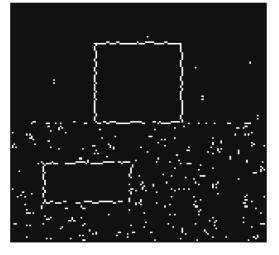

Figura 4.8 - Confronto fra i metodi del primo ordine

Un operatore spesso utilizzato per approssimare l'operatore laplaciano sia avvale della maschera mostrata in figura 4.9:

$$
\begin{bmatrix} 0 & -1 & 0 \ -1 & 4 & -1 \ 0 & -1 & 0 \end{bmatrix}
$$

#### Figura 4.9 – Maschera per Laplaciano

I risultati ottenibili con l'utilizzo di tale maschera sono mostrati in figura 4.10.

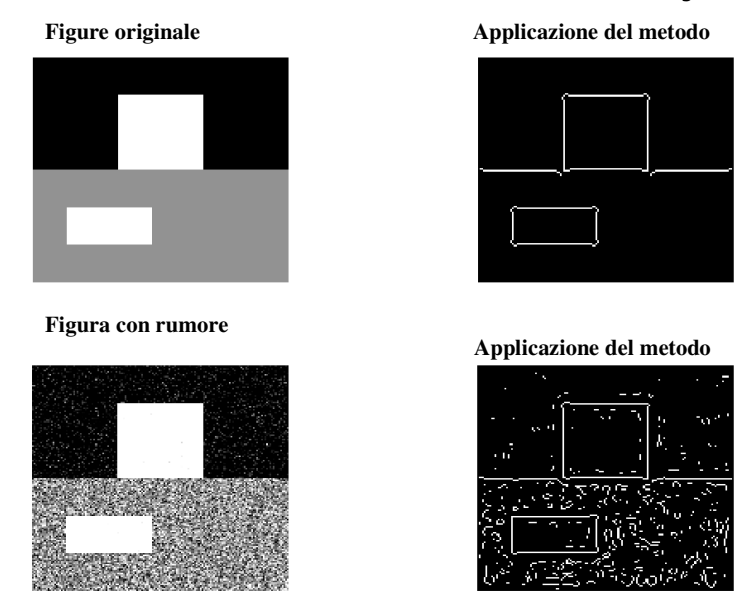

Figura 4.10 – risultato del metodo del Laplaciano

In sintesi i risultati dei metodi illustrati risultano validi quando sia la figura da ritagliare che lo sfondo in cui è posta sono caratterizzati da due colori omogenei e distinti .

## *4.4 Applicazione degli algoritmi alle immagini*

Una tipica immagine in cui l'algoritmo di ritaglio deve riconoscere la rappresentazione del bancale è quella di figura  $4.11.$ 

Nel primo grafico di tale figura è raffigurato il segnale ottenuto considerando un vettore (indicato con una linea rossa nella fotografia) estratto dalla matrice rappresentante l'immagine, mentre nel secondo e terzo sono rappresentati i segnali ottenuti dall'applicazione a tale vettore rispettivamente di un'approssimazione dell'operatore gradiente e dell'operatore laplaciano.

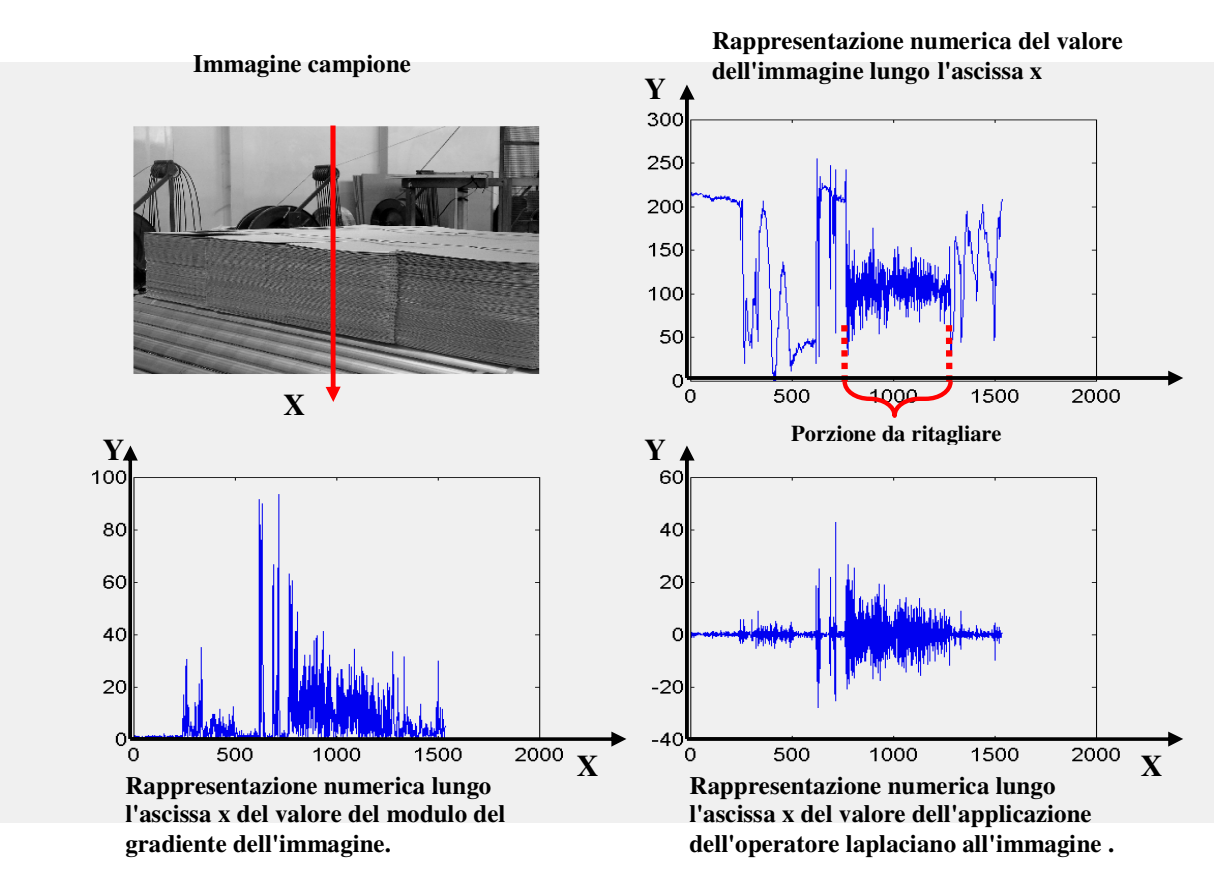

Figura 4.11 - Rivelazione di bordi reali

Dal questi grafici e dalla figura 4.12 risulta evidente come le ipotesi per il funzionamento degli algoritmi visti non siano verificate ate e come i risultati dell'applicazione delle approssimazioni degli operatori gradiente e laplaciano forniscono dati inutilizzabili.

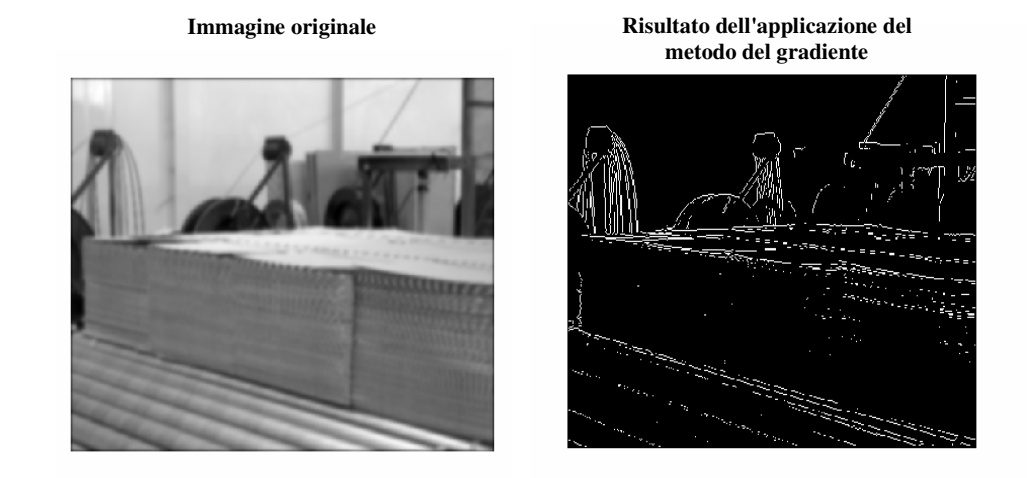

Figura 4.12 - Rivelazione di bordi reali

Per verificare le ipotesi di funzionamento è necessario, come visto omogeneizzare il colore : questo è possibile filtrando con un filtro passa-basso l'immagine.

Questa operazione non dà in realtà buoni risultati in quanto, come noto, l'eliminazione delle alte frequenze determina un'attenuazione nella ripidezza del segnale aumentando in tal modo l'incertezza sulla posizione del bordo come mostrato in figura  $4.13$ .

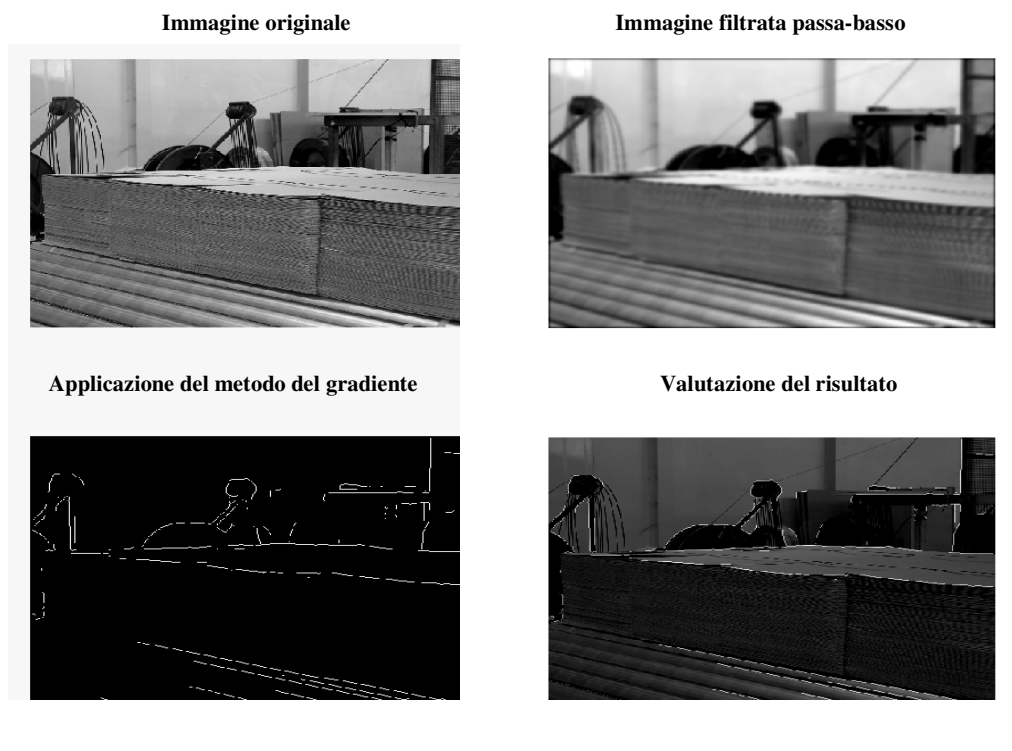

Figura 4.13 - Applicazione del filtraggio e del metodo del gradiente

Questo inconveniente è evidenziato anche dalla applicazione della trasformata wavelet al vettore (s) di figura 4.11; nella figura 4.14 sono visualizzati oltre che al vettore, le approssimazioni del segnale ai vari livelli (a<sub>i</sub>) ed i relativi  $d$ ettagli  $(d_i)$ .

Si nota che l'eliminazione dei dettagli dalle alte frequenze fino alle basse rendono il segnale costante a tratti ma parallelamente aumentano l'incertezza sulla posizione del bordo (indicato dalle linee tratteggiate).

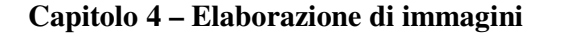

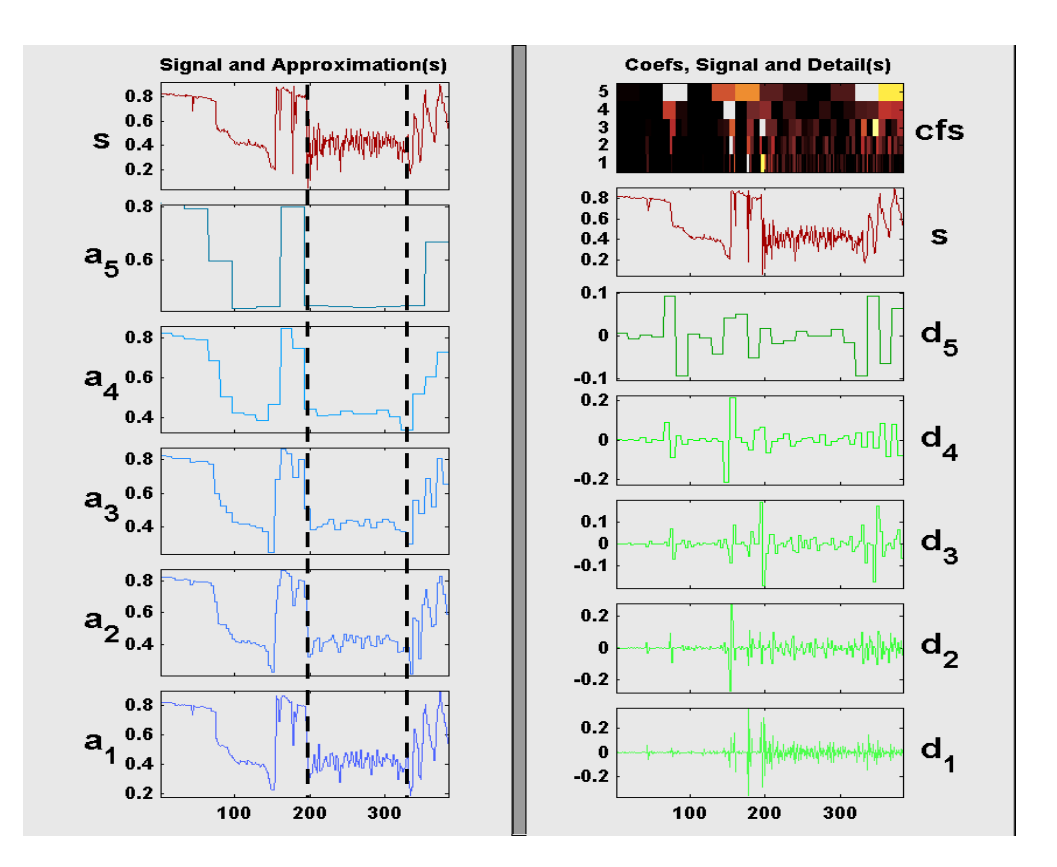

Figura 4.14 - trasformata wavelet

#### Conclusioni  $4.5$

In conclusione, da quanto visto in questo capitolo, si deduce ottenere un affidabile algoritmo ritaglio che, per di utilizzabile nell'implementazione del dispositivo di conteggio, non è sufficiente la semplice applicazione degli strumenti standard presenti in letteratura, ma è necessario individuarne di nuovi basati sulle caratteristiche peculiari delle immagini specifiche del problema in esame.